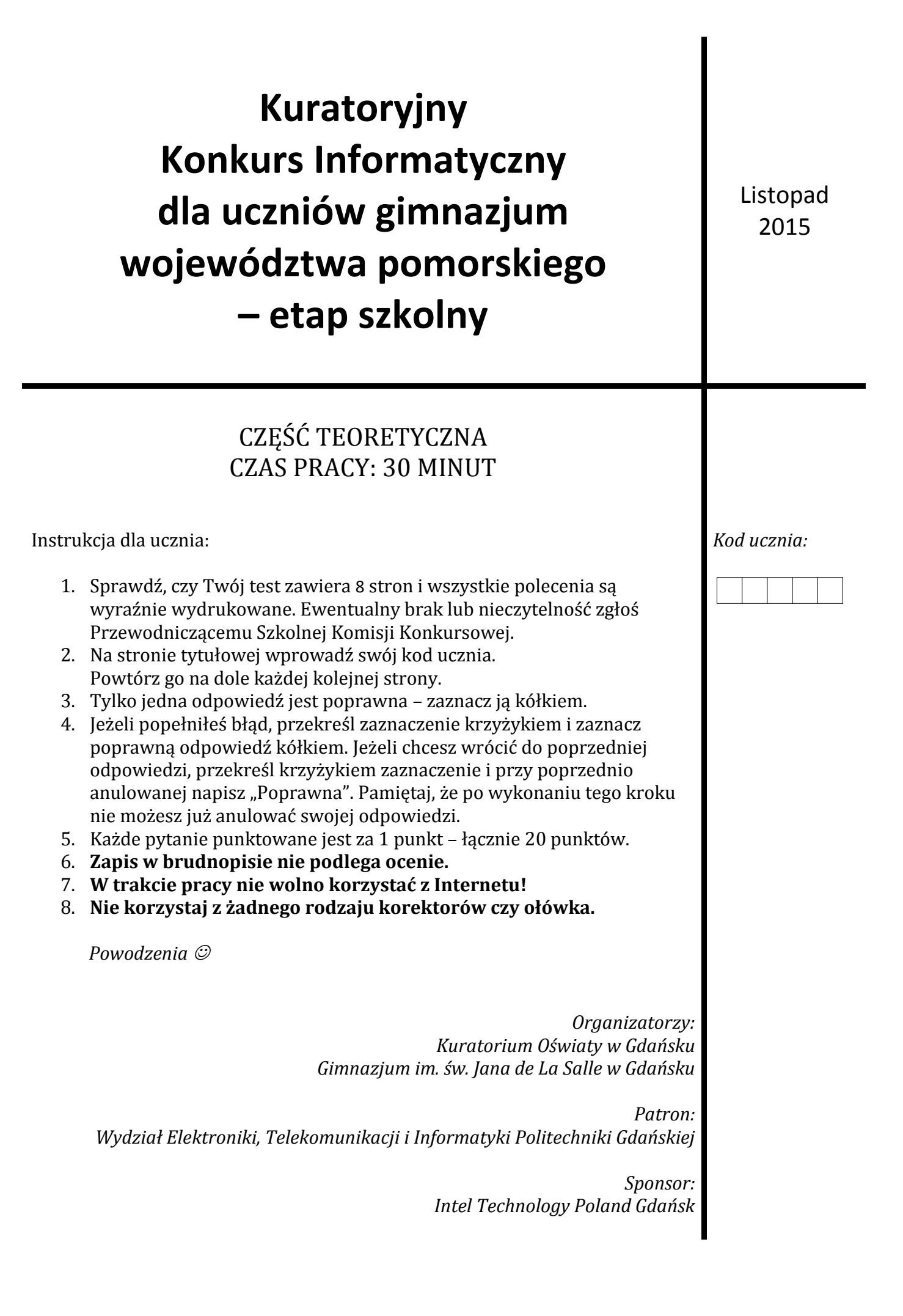

**1. Jaki będzie efekt wykonania poniższego programu napisanego w środowisku Scratch?**

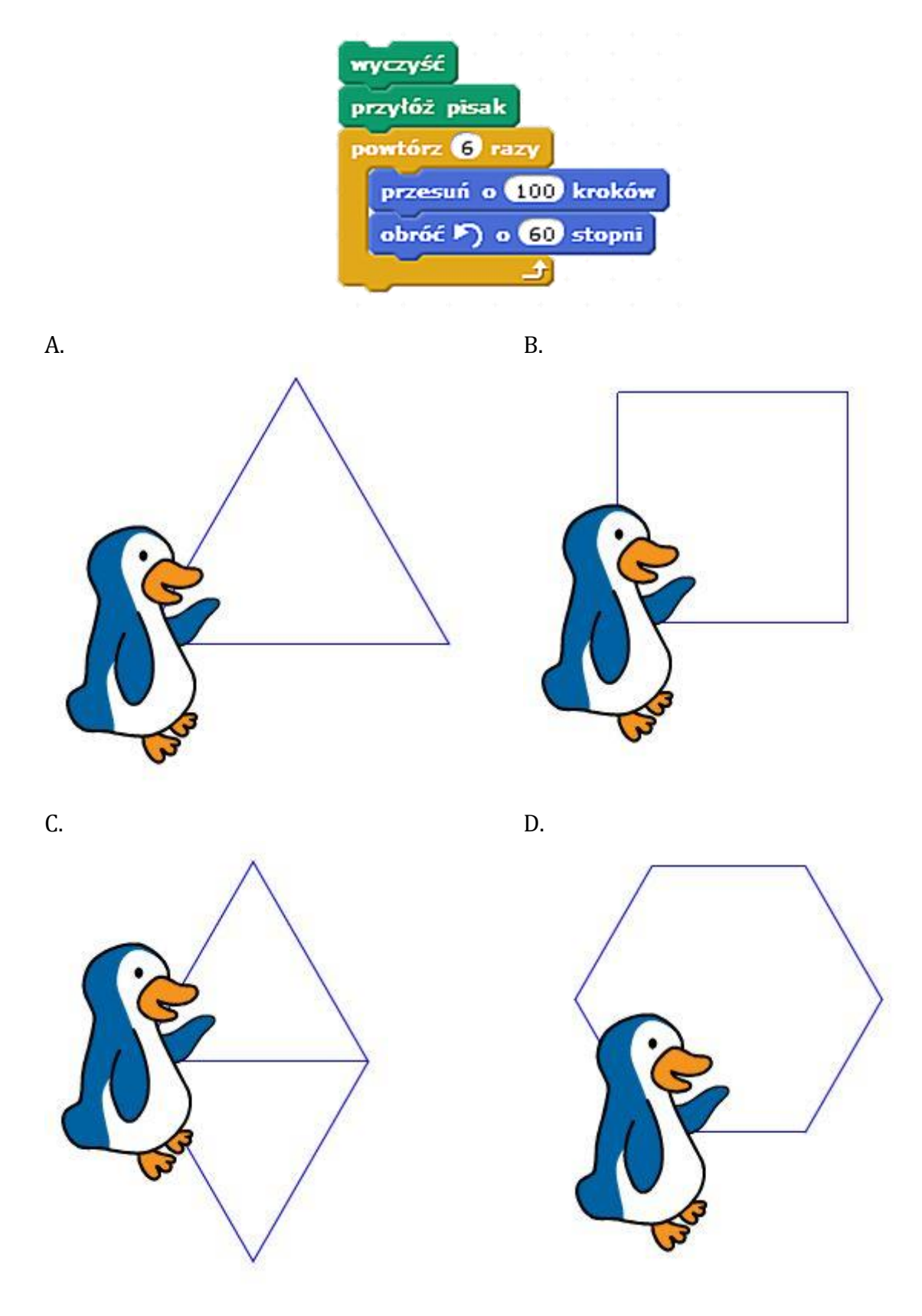

- **2. Licencja oprogramowania, która przypisuje oprogramowanie do jednego komputera lub jego części i uniemożliwia ponowną instalację oprogramowania na innym/nowszym sprzęcie zakupionym przez użytkownika tego oprogramowania to licencja:**
	- A. GNU GPL
	- B. OEM
	- C. Freeware
	- D. Adware
- **3. Na zdjęciu obok znajdują się 7-pinowe wtyczki, które pozwalają na połączenie dysku twardego (np. Samsung 250GB SSD) z płytą główną komputera. Jak nazywa się złącze, do którego można podłączyć te wtyczki?**
	- A. USB
	- B. ATA
	- C. SATA
	- D. RS-232
- **4. Pewien młody botanik zauważył, że w sprzyjających warunkach laboratoryjnych w probówce bakteria dzieli się po 1 sekundzie na dwie bakterie, z kolei każda z tych dwóch bakterii dzieli się na kolejne dwie po kolejnej sekundzie, natomiast każda z powstałych bakterii**

**dzieli się na kolejne dwie, itd. Postanowił wykonać diagram podziału bakterii w zależności od czasu. Ile bakterii będzie znajdować się po 10 sekundach w próbówce?**

- A. 256 bakterii
- B. 512 bakterii
- C. 1024 bakterii
- D. 2048 bakterii
- **5. 2 marca 2015 r. na Politechnice Gdańskiej został uruchomiony superkomputer o nazwie** *Tryton***, który składa się z 17280 procesorów upakowanych w 2616 węzłów. Jak nazywa się grupa połączonych jednostek [komputerowych](https://pl.wikipedia.org/wiki/Komputer), które współpracują ze sobą w celu uzyskania powiększonej mocy obliczeniowej?**
	- A. Klaster
	- B. Serwer
	- C. Komputer kwantowy
	- D. PC

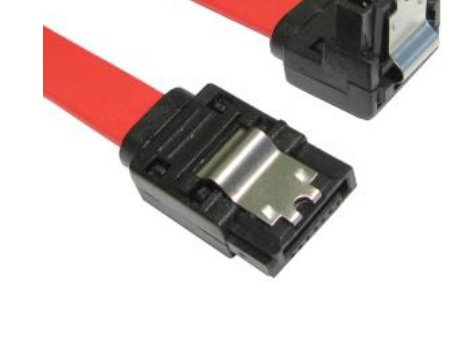

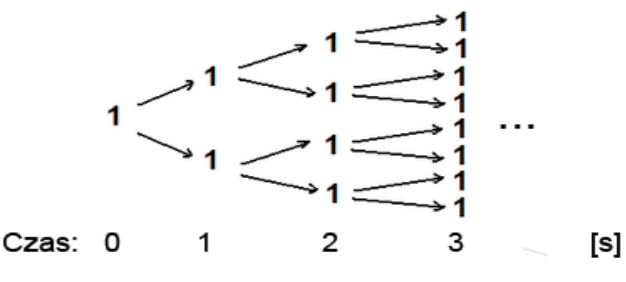

### **6. W poniższej tabelce został zapisany Algorytm Euklidesa w postaci listy kroków.**

Liczby  $a, b, c$  są to liczby naturalne dodatnie. Krok 1: Oblicz *c* jako resztę z dzielenia *a* przez *b* Krok 2: Zastąp liczbę *a* liczbą *b*, a liczbę *b* liczbą *c* Krok 3: Jeżeli liczba  $b = 0$ , to wypisz wartość liczby  $a$ , w przeciwnym wypadku przejdź do kroku 1.

**Jeśli liczba**  $a = 36$ **, a liczba**  $b = 27$ **, to wynikiem działania powyższego algorytmu będzie liczba:**

- A. 1 B. 3 C. 6 D. 9
- **7. W poniższej tabelce podane są symbole graficzne, które oznaczają pewną** *operację wyrazową***:**

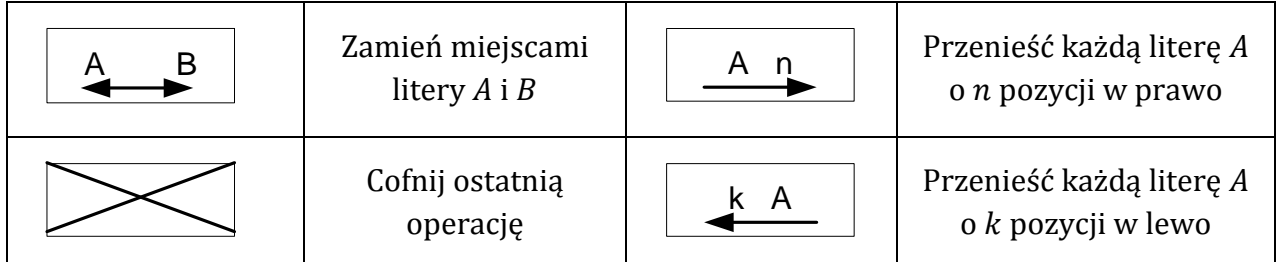

**Operacje wykonujemy na wyrazie po kolei od pierwszej do ostatniej litery.**

**Na przykład:**

**Jeśli wyraz BAJT poddamy** *operacjom wyrazowym***:** 

**to w wyniku powyższych operacji uzyskamy wyraz JABT.**

**Litera B zostanie przeniesiona za literę A, w ten sposób powstał wyraz ABJT.**

**Natomiast litera J została przeniesiona przed literę A i otrzymaliśmy wyraz JABT.**

**Wyraz KONKURS poddany został poniższym** *operacjom wyrazowym***:**

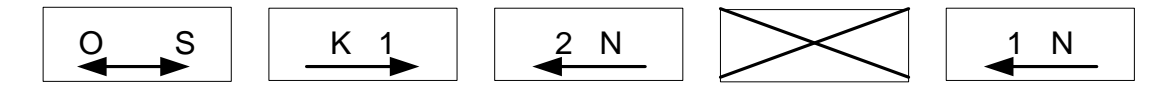

**Jaki nowy wyraz powstał w wyniku powyższych** *operacji wyrazowych***?**

- A. SKNUKRO
- B. NSKUKRO
- C. KSNKURO
- D. SNKUKRO

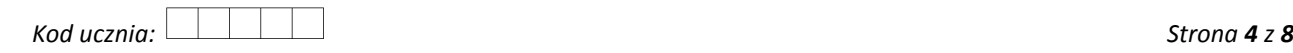

B 1 | 2 J

## **8. Jaki typ złącza nie służy do przesyłania sygnału video z karty graficznej do projektora?**

- A. HDMI
- B. DVI
- C. VGA
- D. PS/2
- **9. Rysunek obok zawiera fragment arkusza kalkulacyjnego. W kolumnie B znajdują się ciąg liczb, które poddane zostały pewnej regule. Jaką należy wpisać formułę w komórce B9, aby zawartość tej komórki spełniała tą regułę?**
	- $A. = B7*SA$2$
	- $B. = B7 + B8$
	- $C. = SUMA($A$1:A8)$
	- $D = 2*A9-1$

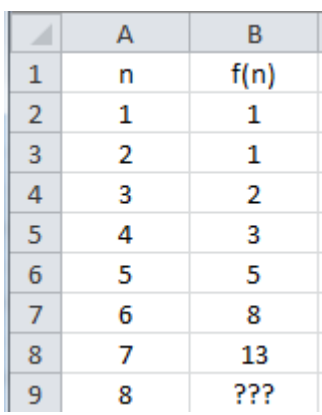

- **10. Grafika komputerowa, w której obraz opisany jest za pomocą figur geometrycznych, a powiększanie go oraz zmiana proporcje jest bez straty na jakości to:**
	- A. grafika rastrowa
	- B. grafika bitmapowa
	- C. grafika wektorowa
	- D. grafika geometryczna

## **11. Efektem wykonania poniższego kodu HTML i CSS w przeglądarce internetowej jest:**

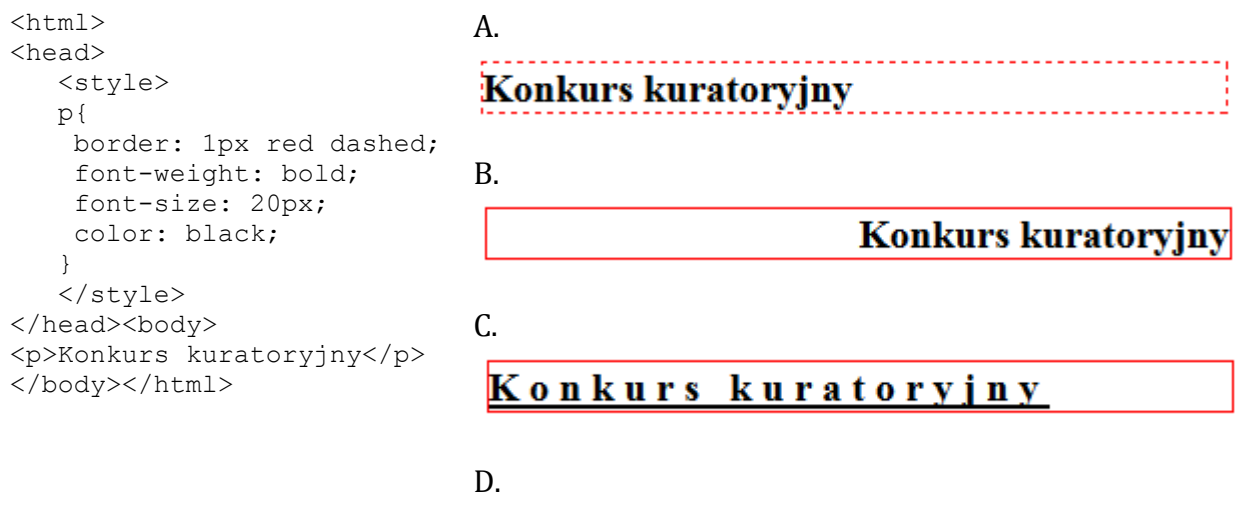

Konkurs kuratoryjny

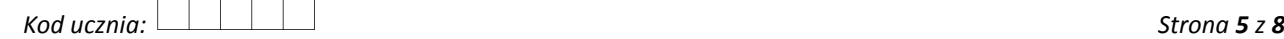

**12. Poniższy rysunek został wykonany w języku LOGO, z początkowa pozycją żółwia ustawionego pionowo w górę:**

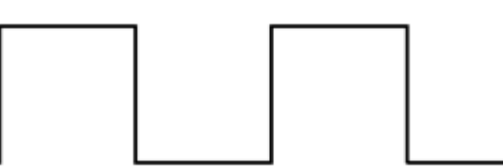

**Wskaż przykładowe rozwiązanie, które umożliwiłoby wykonanie powyższego rysunku?**

- A. powtórz 3[powtórz 2[pw 90 np 50] powtórz 2[lw 90 np 50]]
- B. powtórz 2[powtórz 2[np 50 pw 90] powtórz 2[np 50 lw 90]]
- C. powtórz 3[powtórz 4[np 50 pw 90] lw 90]
- D. powtórz 4[np 50 pw 90]
- **13. Cena zabawki** *SuperBajtek* **w Decolandii, gdzie obowiązuje dziesiętny system liczenia, wynosi 25 ₵. W Bitolandii, gdzie obowiązuje system dwójkowy, tę cenę zapisuje się jako ₵. W Decolandii obecnie popularnością cieszy się zabawka** *PiesBito***, która kosztuje 34 ₵. Jaka będzie cena zabawki** *PiesBito* **w Bitolandii?**
	- A.  **● ○○ ● ¢ B.** ●●○○○● **C** C. ● **○○○●** ○ D.  $\bullet \bullet \circ \bullet \bullet \bullet \bullet$
- **14. Która z poniższych liczb zapisanych w różnych systemach liczbowych (jego podstawa jest zapisana w indeksie dolnym) jest największa?** 
	- A. 123<sub>10</sub>
	- B. 1111000<sub>2</sub>
	- C.  $9C_{16}$
	- D. 144<sub>8</sub>

#### **15. Justowanie tekstu w edytorze tekstu to:**

- A. wyrównanie tekstu do lewego marginesu
- B. wyrównanie tekstu do prawego marginesu
- C. wyrównanie tekstu do lewego i prawego marginesu jednocześnie
- D. wyśrodkowanie tekstu

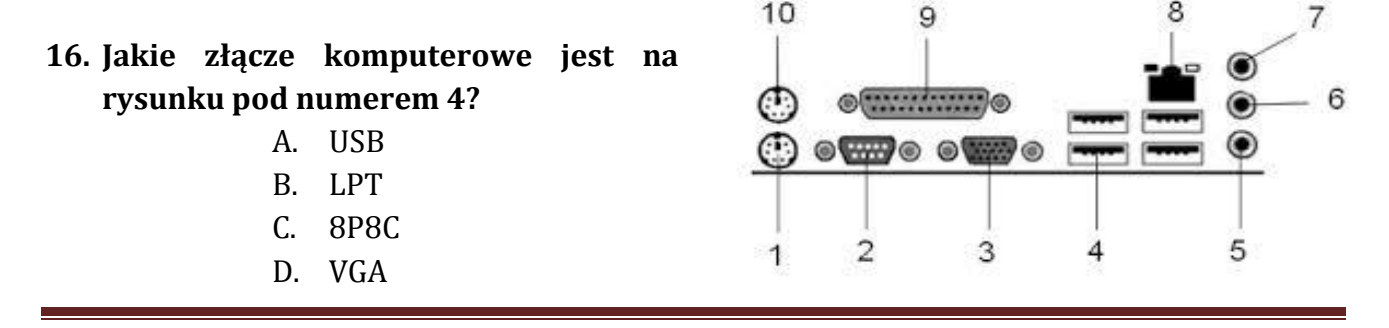

#### **17. Nośnikiem danych nie jest:**

- A. karta pamięci SD
- B. dysk twardy HDD
- C. pamięć RAM
- D. płyta DVD
- **18. Aby bezpiecznie wykonać transakcję bankową za pomocą strony internetowej banku należy zwrócić uwagę, czy połączenie używa protokołu:**
	- A. HTTP
	- B. HTTPS
	- C. FTP
	- D. POP3
- **19. Jaki będzie wynik algorytmu przedstawionego na schemacie blokowym obok, jeśli wczytano ciąg liczb: 1 2 4 5 3?**
	- A. 1 B. 2,5 C. 3 D. 4

**20. Ile razy zostałby wykonany blok operacji z poleceniem** *Wczytaj liczbę* **dla wartości początkowej**  $k = 2$ ?

- A. 2 B. 3
- $C. 4$
- D. 5

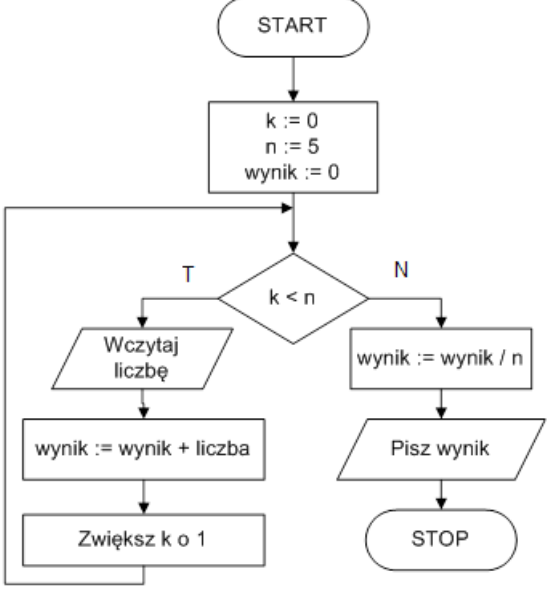

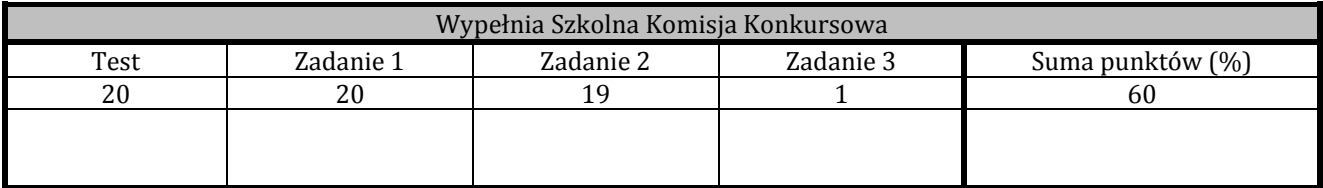

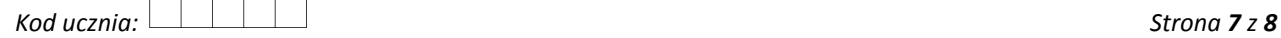

# **BRUDNOPIS**

*Kod ucznia: Strona 8 z 8*